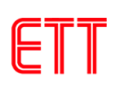

## **ET-OPTO RELAY4 HAT**

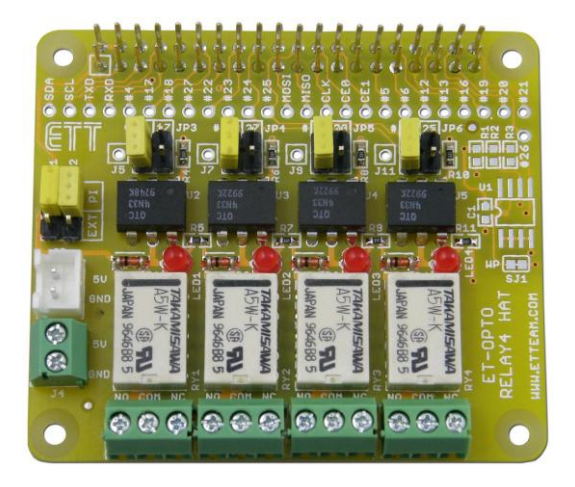

**ET-OPTO RELAY4 HAT** เป็นบอร์ดรีเลย์ขนาดเล็ก 4 ช่อง ที่ออกแบบมาใช้งานร่วมกับบอร์ด Raspberry Pi

### **คุณสมบัติของบอร์ด ET-OPTO RELAY4 HAT**

- สามารถใช้งานร่วมกับบอร์ด Raspberry Pi Model A+, Raspberry Pi Model B+, Raspberry Pi 2 Model B
- มีส่วนเชื่อมต่อของวงจร ID EEPROM (OPTION)
- จะใช้วงจรแบบ OPTO-ISOLATE ในการควบคุมการทำงานของรีเลย์
- ใช้รีเลย์ 5 VDC ขนาดหน้าสัมผัส 0.5 A 125 VAC หรือ 1 A 30 VDC โดยมีขั้วต่อทั้งแบบ NO และ NC
- ใช้คอนเน็คเตอร์เชื่อมต่อแบบขายาว ทำให้สามารถต่อซ้อนบอร์ดขึ้นไปได้เรื่อยๆ
- ขนาด PCB 6.5x 5.6 cm.

### **ส่วนประกอบของบอร์ด ET-OPTO RELAY4 HAT**

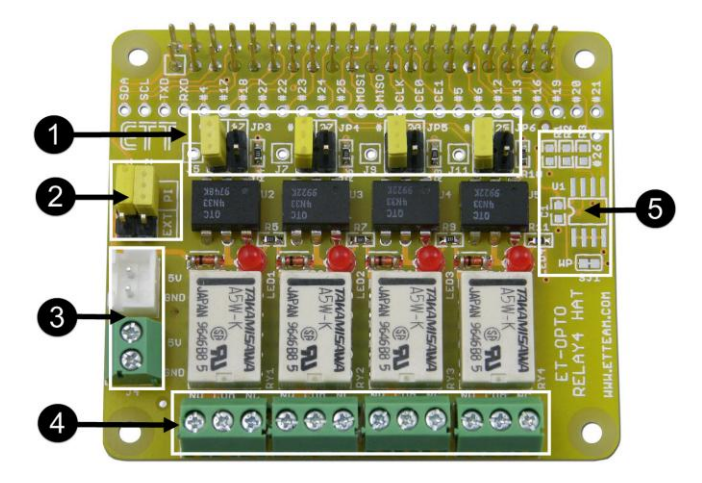

- 
- **หมายเลข 1** จั้มเปอร์ ( JP3,JP4,JP5,JP6 ) ส าหรับเลือกขา GPIO ที่ใช้ควบคุมรีเลย์ โดยรีเลย์จะท างานที่ลอจิก 1 **หมายเลข 2** จั้มเปอร์ ( JP1,JP2 ) ส าหรับเลือกไฟเลี้ยงรีเลย์ ว่าจะใช้จากบอร์ด Raspberry Pi หรือจากภายนอก
- **หมายเลข 3** ขั้วต่อไฟเลี้ยงรีเลย์ 5 VDC ( J3,J4 ) จากภายนอกโดยการใช้งานต้องเลือก JP3 และ JP4 มาที่ ต าแหน่ง EXT
- **หมายเลข 4** ขั้วต่อหน้าสัมผัสรีเลย์ โดยมีขั้วต่อทั้งแบบ NO และ NC
- **หมายเลข 5** ส่วนเชื่อมต่อของวงจร ID EEPROM (OPTION)

# **แสดงการต่อใช้งานบอร์ด ET-OPTO RELAY4 HAT**

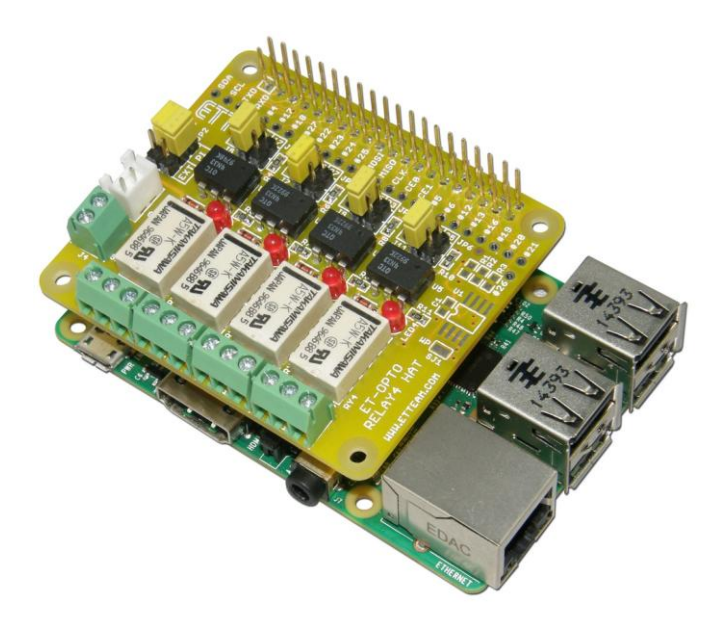

#### **ตัวอย่างโปรแกรมภาษา Python**

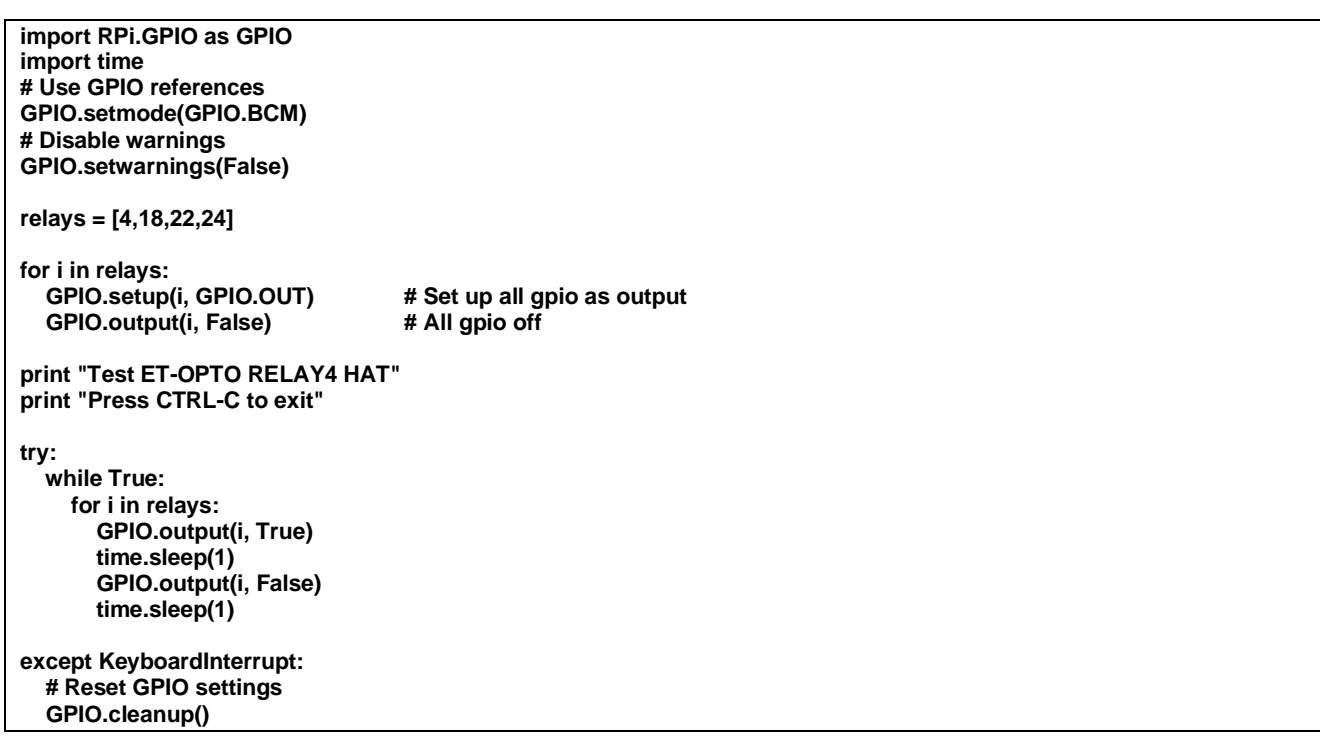

## **ขนาดของบอร์ด ET-OPTO RELAY4 HAT**

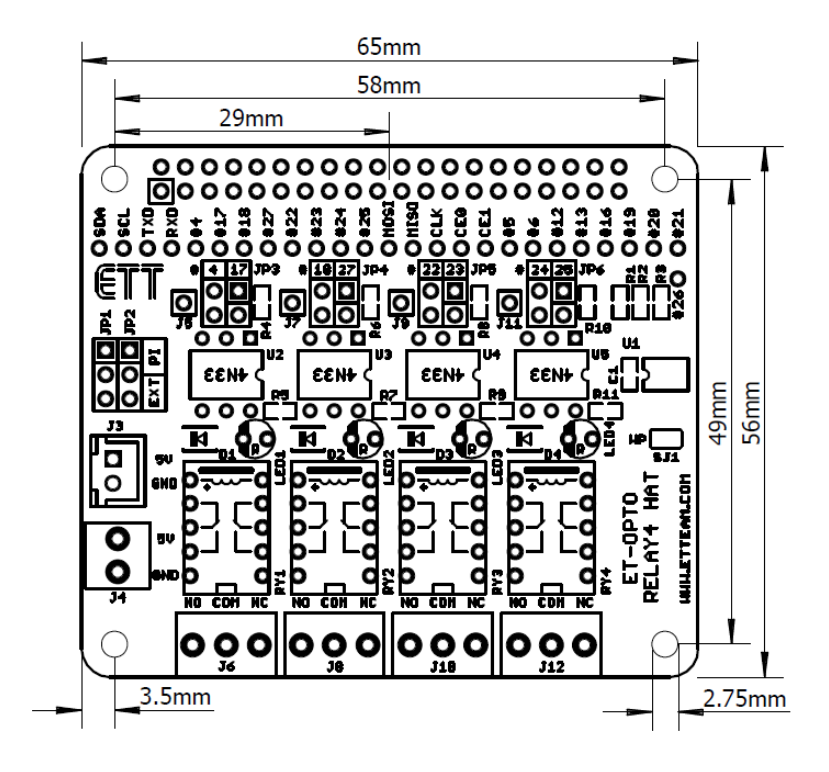

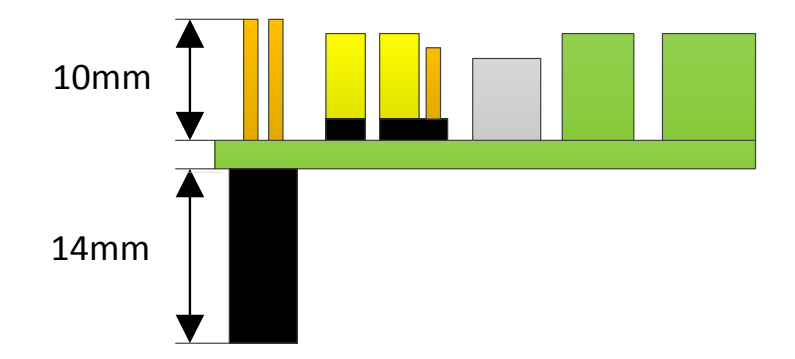

### **วงจรของบอร์ด ET-OPTO RELAY4 HAT**

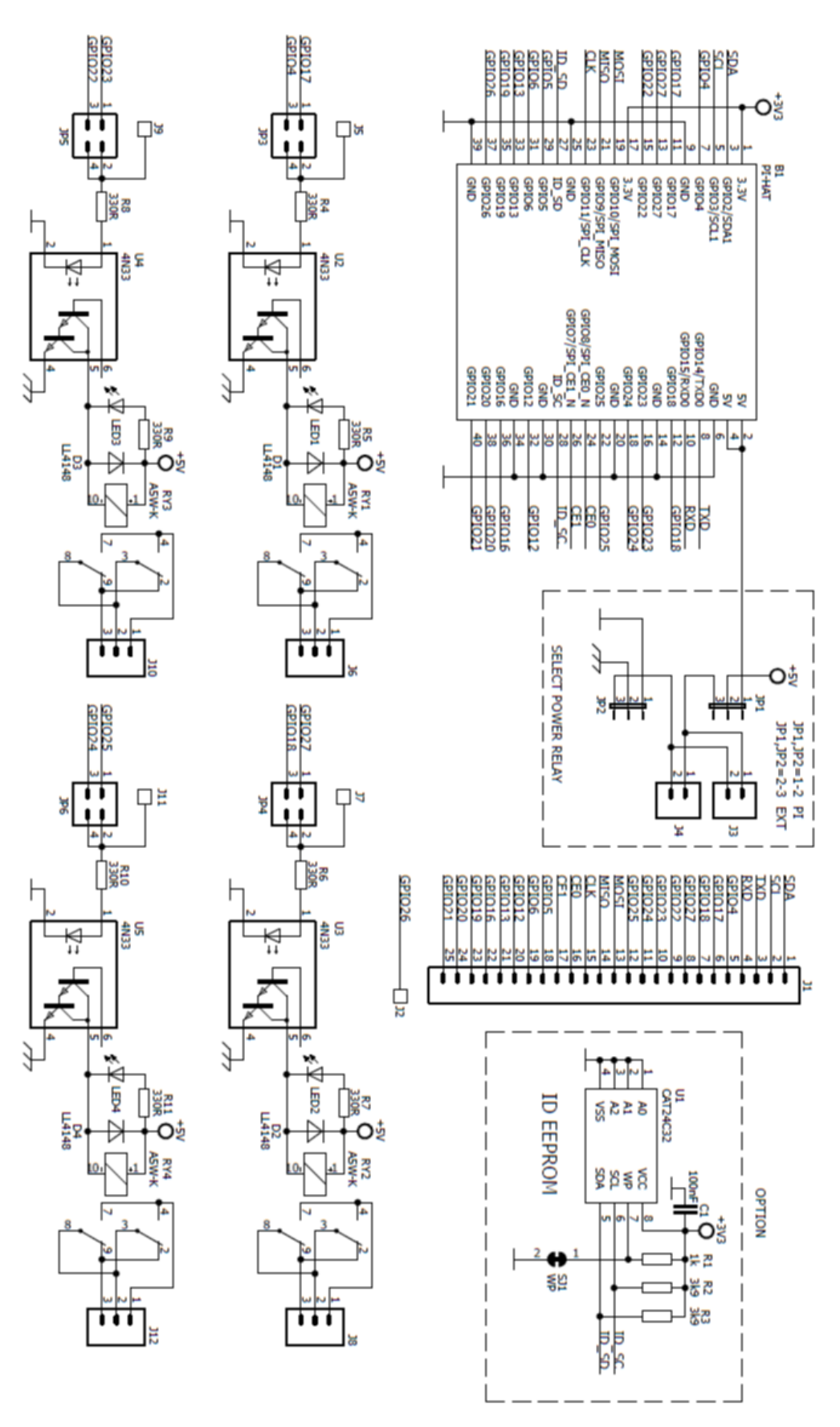